Vejledning til Workzone

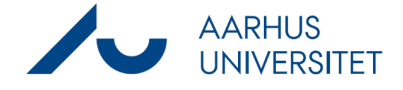

## **Tjek af dokuments webtilgængelighed/Universal Accessibility (UA)**

Denne vejledning beskriver, hvorledes man kan tjekke webtilgængeligheden for dokumenter. I workzone betegnes et dokument, der lever op til kravet om webtilgængelighed som et PDF/UAdokument.

Breve i digital post er omfattet af webtilgængelighedsloven med frist 1. juli 2023. I workzone understøttes kravet om webtilgængelighed ved, at man inde i workzone kan tjekke, hvorvidt et dokument lever op til kravet om tilgængelighed eller ej.

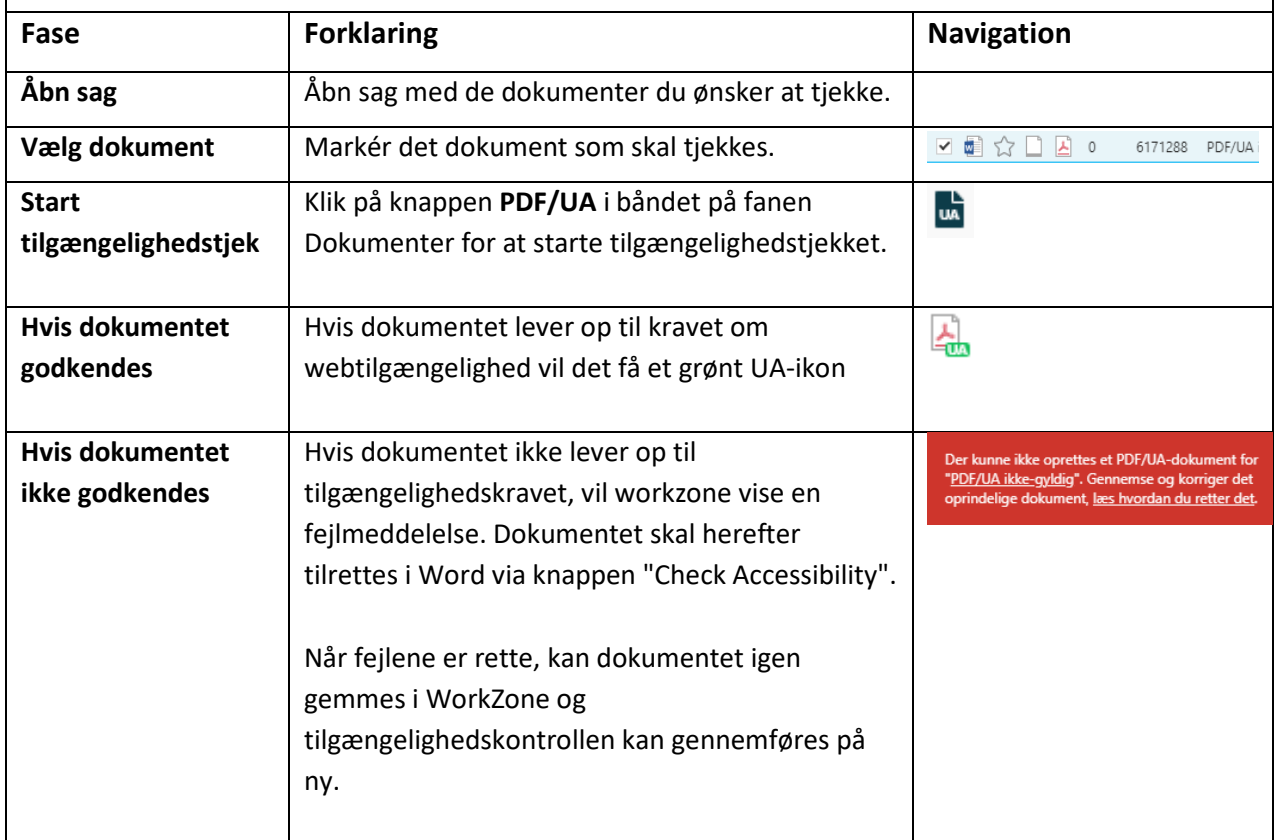